# **SIGEM – MODE D'EMPLOI CONCOURS 2015**

# **Procédure de gestion centralisée des affectations dans les écoles de management ouvertes aux élèves des classes préparatoires**

Les écoles concernées par la présente procédure sont :

**Audencia Nantes, Ecole de Management de Normandie, Ecole de Management Strasbourg, EDHEC, EMLYON, ENAss, ENS Cachan, ENSAE ParisTech, ESC Dijon-Bourgogne, ESC Grenoble, ESC La Rochelle, Montpellier Business School, ESC Pau, ESC Rennes, ESC Troyes, ESCP Europe, ESM Saint-Cyr (concours SES), ESSEC, HEC Paris, ICN Business School, INSEEC Business School, ISC Paris, ISG, ISCID-CO, KEDGE Business School, NEOMA Business School, SKEMA Business School, TELECOM Ecole de Management, Toulouse Business School.**

Ce dispositif est **obligatoire** : aucune inscription ne pourra se faire directement dans une école.

Les candidats devront obligatoirement respecter les instructions de ce guide pour pouvoir intégrer l'une des écoles, qu'ils soient, à l'issue des jurys d'admission, admis sur liste principale ou inscrits sur liste complémentaire.

Les données de rang au concours et de classement des candidats qui sont utilisées dans le cadre de ce dispositif sont celles qui sont transmises à SIGEM par les écoles, à la suite de leur jury d'admission.

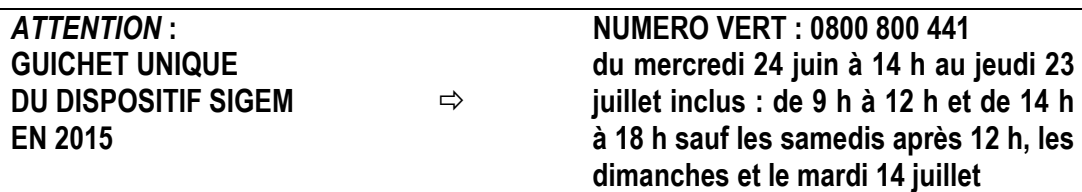

# **LES QUATRE ETAPES DU DISPOSITIF SIGEM**

## **ETAPE 1 – ACCEPTATION DE LA PROCEDURE SIGEM ET PAIEMENT DE L'ACOMPTE EN LIGNE du lundi 29 juin à 9 h au mardi 7 juillet à 18 h**

Le vendredi 26 juin, le candidat recevra par e-mail, sur l'adresse qu'il aura transmise aux banques d'épreuves écrites (BCE et/ou ECRICOME), son numéro d'identification SIGEM et son mot de passe personnel. Le même jour, il sera alerté de cet envoi mail par un SMS sur le numéro de téléphone portable qu'il aura transmis aux banques d'épreuves (BCE et/ou ECRICOME).

**Attention** : le candidat prendra soin de conserver cette adresse e-mail, ce numéro de téléphone portable et de rester joignable jusqu'au lundi 27 juillet 2015, faute de quoi il pourrait ne pas recevoir toutes les informations indispensables pour son inscription.

En cas de non réception de son identifiant et de son mot de passe SIGEM, le candidat devra prendre rapidement contact avec la hotline.

Entre le lundi 29 juin 9 h et le mardi 7 juillet 18 h, le candidat devra se connecter sur le site internet de SIGEM [www.sigem.org](http://www.sigem.org/)

a – pour accepter électroniquement la procédure SIGEM

b – pour renseigner ses coordonnées de carte bancaire et payer un acompte sur droits de scolarité de 800 €.

Cet acompte unique est exigé pour l'inscription dans ce dispositif centralisé, quel que soit le nombre d'écoles auxquelles le candidat est admissible. Cet acompte viendra bien évidemment en déduction des frais de scolarité de l'école qu'il intégrera. Cet acompte est exigé même si le candidat ne s'inscrit que dans des écoles non payantes.

Si le candidat n'est pas affecté ou bien est affecté dans une école non payante, sa carte bancaire sera automatiquement re-créditée du montant de 800 € au moment de l'annonce des affectations. Le remboursement en question sera effectué entre le 22 et le 27 juillet 2015.

**Attention** : si le candidat ne réalise pas l'étape 1 dans les délais impartis, il lui sera impossible ensuite de saisir ses choix d'affectation et, donc, il ne pourra intégrer aucune école du dispositif SIGEM. En cas de problème, il doit contacter la hotline avant la date de clôture de l'étape 1, le 7 juillet à 18 h.

# **ETAPE 2 – SAISIE DES CHOIX D'AFFECTATION OU DE DEMISSION du jeudi 16 juillet à 9 h 30 au vendredi 17 juillet à 18 h**

Le jeudi 16 juillet à 9 h 30, le candidat aura accès à l'ensemble de ses résultats sur le site de SIGEM. Il devra alors effectuer sa saisie de choix d'affectation parmi les écoles où il est admis sur liste principale ou inscrit sur liste complémentaire. Cette saisie s'effectue sur le site internet [www.sigem.org.](http://www.affectation-sigem.org/)

a – Le candidat maintient son inscription à plusieurs écoles, une seule école ou aucune école. b – Le candidat classe les écoles qu'il a maintenues par ordre de préférence d'affectation (de 1 à n). Le candidat doit affecter le chiffre 1 à l'école qu'il a le plus envie d'intégrer, puis le chiffre 2 à celle qui vient immédiatement après dans l'ordre de sa préférence, puis le chiffre 3 à la suivante, et ainsi de suite.

*2*

*NB : pour certaines écoles multi-sites, le candidat pourra choisir l'ensemble des sites ou certains d'entre eux seulement. Il pourra, s'il le souhaite, intercaler d'autres écoles entre ces sites.*

Attention : si le candidat souhaite n'intégrer en aucun cas une école donnée, il doit cocher la case « non maintenue » correspondant à cette école, afin de signifier qu'il renonce à y être affecté. Si le candidat ne souhaite intégrer aucune école, il doit cocher la case « non maintenue » de toutes les écoles. Dans ce cas, il ne sera affecté à aucune école et l'acompte sera re-crédité.

Lorsqu'un candidat donne à une école un numéro d'ordre de préférence d'affectation, il est réputé accepter d'intégrer cette école, dans le cas où SIGEM l'y affecterait. L'affectation à une école par SIGEM est définitive et l'acompte versé est acquis à cette école.

## *Remarques importantes sur la manière de formuler ses choix d'affectation*

Pour formuler ses choix, le candidat ne doit pas s'inquiéter du rang qu'il a dans telle ou telle école ; pour classer les écoles, il doit se baser uniquement sur ses propres préférences d'intégration.

Le système SIGEM examinera en premier lieu la possibilité de l'affecter dans l'école qui constitue son choix n° 1. Si, d'après son rang au concours, le candidat se trouve dans la liste principale de cette école ou bien si le système parvient jusqu'à lui dans la liste complémentaire, il sera affecté à cette école. Dans le cas contraire, SIGEM examinera la possibilité de l'affecter à son choix d'école n° 2, selon le même mécanisme, et ainsi de suite.

De cette façon, **un candidat est certain d'être affecté à l'école qui constitue son meilleur choix possible, compte tenu de ses résultats aux concours**.

## **ETAPE 3 – VERIFICATION DES CHOIX D'AFFECTATION avant le vendredi 17 juillet à 18 h**

A la suite de sa saisie, le candidat reçoit en retour par mail, sur l'adresse e-mail qu'il a indiquée dans son dossier d'inscription, un accusé de réception des choix qu'il a effectués. S'il ne reçoit pas cet accusé de réception ou si les choix mentionnés sur l'accusé de réception ne sont pas exactement ceux qu'il a saisis, il doit en informer aussitôt SIGEM en appelant la *hotline* qui vérifiera et lui indiquera la marche à suivre. Cet appel doit être effectué avant le vendredi 17 juillet à 18 h 00.

**Attention** : le candidat doit impérativement accomplir cette étape de vérification. Faute d'un retour de sa part en temps voulu auprès de la hotline, les choix effectués sur le site (écoles maintenues ou non maintenues, ordre de préférence) seront réputés valables et, après le vendredi 17 juillet 18 h, définitifs.

#### **ETAPE 4 – RESULTATS D'AFFECTATION**

#### $\Rightarrow$  le mardi 21 juillet à 15 h

Les résultats d'affectation seront publiés le mardi 21 juillet à 15 h. Les affectations aux écoles sont définitives et ne peuvent être modifiées quelle que soit la raison.

# **Cas n° 1 : Candidat affecté**

Le candidat est affecté à une école en fonction de ses résultats et de ses choix. L'école lui adressera les instructions relatives à son inscription.

L'acompte sur droits de scolarité de 800 € sera re-crédité si le candidat est affecté à une école non payante.

#### **Cas n° 2 : Candidat non affecté**

Si les résultats du candidat ne lui permettent d'intégrer aucune des écoles qu'il a classées, il n'est affecté à aucune école. Il en est de même si le candidat ne s'est maintenu dans aucune école. L'acompte sur droits de scolarité de 800 € sera re-crédité.

#### **CALENDRIER 2015**

#### **Rappel des dates du concours BCE**

Epreuves écrites : du mardi 28 avril au mardi 12 mai 2015 Epreuve orales : entre le 15 juin et le 9 juillet 2015 (calendrier propre à chacune des écoles)

#### **Rappel des dates du concours ECRICOME PREPA**

Epreuves écrites : 15, 16, 17 avril 2015 Epreuves orales : entre le 16 juin et le 9 juillet 2015 (calendrier propre à chacune des écoles)

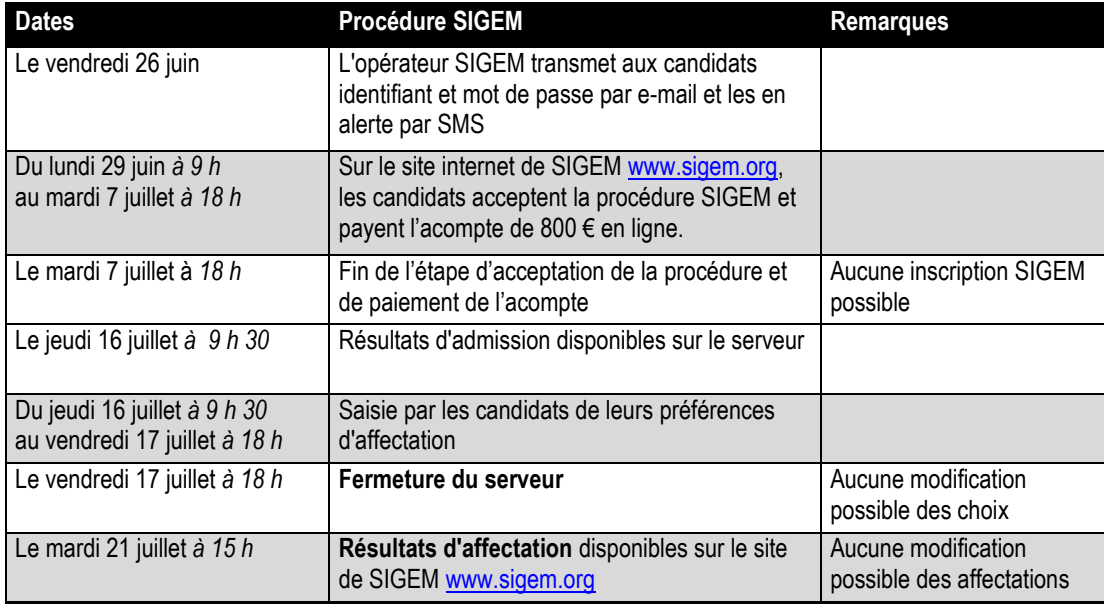